## Package 'md.log'

August 5, 2022

Type Package Title Produces Markdown Log File with a Built-in Function Call Version 0.2.0 Author E. F. Haghish Maintainer E. F. Haghish <haghish@uio.no> Description Produces clean and neat Markdown log file and also provide an argument to include the function call inside the Markdown log. License MIT + file LICENSE URL <https://github.com/haghish/md.log> BugReports <https://github.com/haghish/md.log/issues> NeedsCompilation no Encoding UTF-8 RoxygenNote 7.2.1

Imports futile.logger

Repository CRAN

Date/Publication 2022-08-05 11:40:05 UTC

### R topics documented:

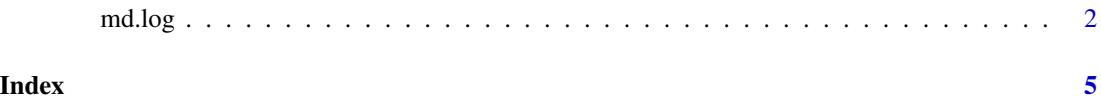

<span id="page-1-0"></span>md.log *md.log*

#### Description

produces Markdown log files with an optional argument to include the function call inside the Markdown log file.

#### Usage

```
md.log(msg, file = "", append = FALSE, sys.info = TRUE,
section="monospace", level="", trace=TRUE, date=FALSE,
time=FALSE, print=FALSE, datetime.fmt="%Y-%m-%d %H:%M:%S")
```
#### Arguments

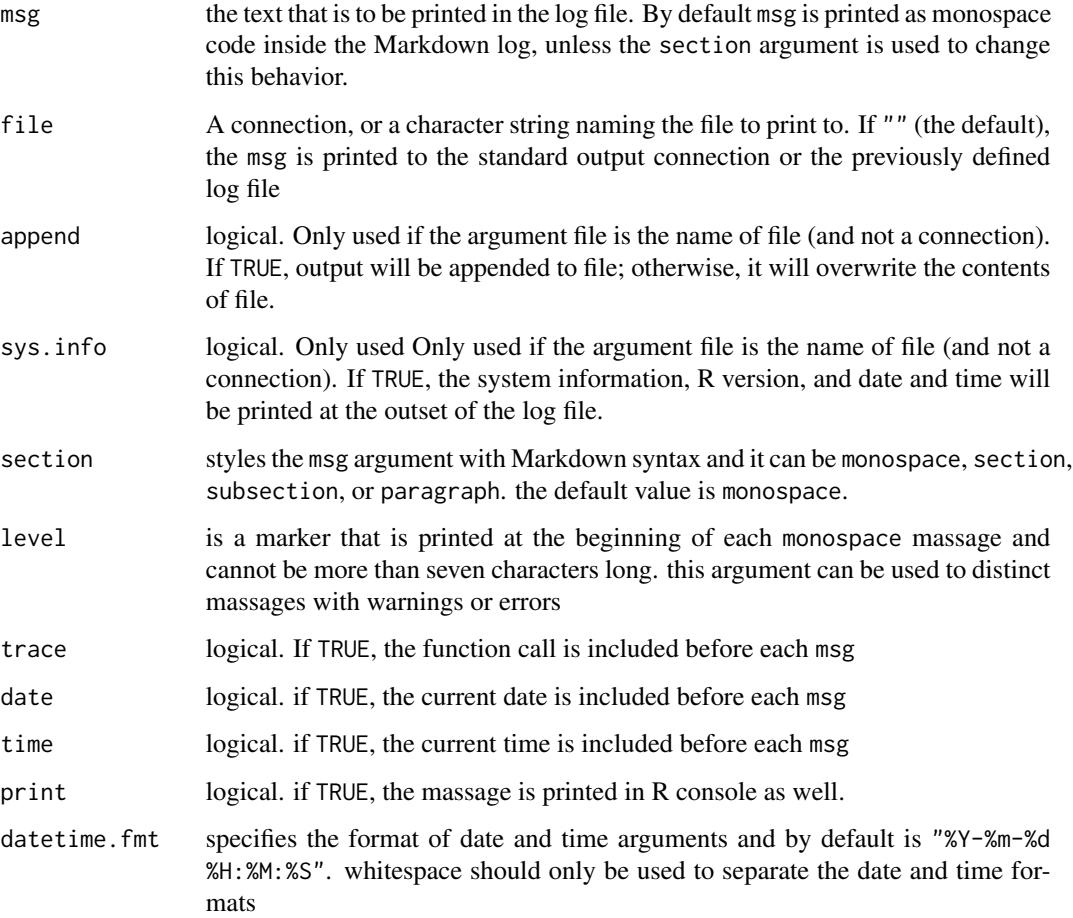

#### $\Box$  and  $\Box$  3

#### Author(s)

E. F. Haghish Institute for Community Medicine University of Greifswald, Germany <haghish@uni-greifswald.de> and Institute for Medical Informatics (IMBI) University of Freiburg, Germany <haghish@imbi.uni-freiburg.de>

#### Examples

```
# --------------------------------------------------------------------
# Testing the md.log package
# ====================================================================
child = function() {
  md.log("current function", level="dope!")
}
parent = function()md.log("step 2")
child()
}
grandparent = function() {
md.log("step 3")
parent()
}
# The main test function that produces the log and calls the other functions
md.log.test = function()require(md.log)
 md.log("Initiating a new Markdown log", file="markdown.log")
 # starting the logs
 md.log("a simple MONOSPACE log")
 md.log("Adding a level", level="notice")
 md.log("level makes you pay attention to a particular line")
 # add a subsection and a paragraph in the log
 md.log("This is a subsection", section="subsection")
 md.log("This is a text paragraph for detailed explanation...", section="paragraph")
 # testing the function call
 child()
 md.log("so far so good! now let's test a more complex nest")
 grandparent()
}
```
4 md.log

md.log.test()

# <span id="page-4-0"></span>Index

md.log, [2](#page-1-0)